# The multirow, bigstrut and bigdelim packages

Piet van Oostrum<sup>\*</sup> Øystein Bache Jerry Leichter<sup>†</sup>

Released 2019/01/01, version v2.4

# Contents

| 1 | Introduction                                             | <b>2</b>        |
|---|----------------------------------------------------------|-----------------|
| 2 | Changes in version 2                                     | <b>2</b>        |
| 3 | Using multirow                                           | 3               |
|   | 3.1 Package Options                                      | 4               |
|   | 3.2 Examples                                             | 4               |
|   | 3.3 Fine-Tuning                                          | 7               |
|   | 3.4 Multirow and colored cells                           | 8               |
|   | 3.5 Fine-tuning the $\langle bigstruts \rangle$ argument | 9               |
|   | 3.6 Use with longtable                                   | 10              |
|   | 3.7 Use with supertabular                                | 11              |
|   | 3.8 Dealing with tall entries                            | 12              |
| 4 | Using <b>bigstrut</b>                                    | 16              |
| 5 | Using bigdelim                                           | 16              |
| 6 | Implementation                                           | 18              |
|   | 6.1 The multirow package                                 | 18              |
|   | 6.2 The bigstrut package                                 | 22              |
|   | 6.3 The bigdelim package                                 | 22              |
| Α | Appendix                                                 | 23              |
|   | A.1 Case $\langle nrows \rangle > 0$                     | $\frac{-0}{23}$ |
|   | A.2 Case $\langle nrows \rangle < 0$                     | $\frac{20}{25}$ |
|   |                                                          |                 |
|   | A.3 Overview                                             | 27              |

\*catalogued "active author"

 $^\dagger \mathrm{Documentation}$  originally put together by Robin Fairbairns

# 1 Introduction

These packages offer a series of extensions to the standard IATEX tabular environment. Their respective functions are:

- **multirow** which provides a construction for table cells that span more than one row of the table;
- **bigstrut** which creates struts which (slightly) stretch the table row in which they sit.
- **bigdelim** which creates an appropriately-sized delimiter (for example, brace, parenthesis or bracket) to fit in a single multirow, to indicate a relation-ship between other rows; and

# 2 Changes in version 2

### version 2.4

- Add a \leavevmode in bigstrut to force horizontal mode
- Make  $\langle width \rangle$  and  $\langle vmove \rangle$  in \multirow calc compatible

#### version 2.3

• Replaced \textrm with \textnormal in text beside big braces in bigdelim.sty.

### version 2.2

• Support for fractional values of  $\langle nrows \rangle$ .

#### version 2.0

- \multirow now has an first optional parameter  $[\langle vpos \rangle]$ .
- The  $\langle width \rangle$  parameter can be specified as = to use the defined width of the column in which the \multirow appears.
- Optional prefix letters (t, b) for the *(bigstruts)* parameter (see section 3.5).
- Package option debug.
- Package option longtable to work around a bug in longtable. See section 3.6.
- Package option supertabular to better support supertabular. See section 3.7.
- Better positioning in some cases.
- Lots of documentation.
- The distribution is now based on a .dtx file.
- Backwards compatible with v1.6.

# 3 Using multirow

\multirow \multirow sets a piece of text in a tabular or similar environment, spanning multiple rows. We will call the block of rows and columns that the text spans the multirow block. Usually this covers one column, but by combining it with \multicolumn more columns can be covered.

The basic syntax is:

 $\operatorname{(vpos)} \{\langle nrows \rangle\} [\langle bigstruts \rangle] \{\langle width \rangle\} [\langle vmove \rangle] \{\langle text \rangle\}$ 

where

- (vpos) defines the vertical positioning of the text in the multirow block. The default is [c] which means the text will be vertically centered. Other options are [t] for top alignment and [b] for bottom alignment.
- $\langle nrows \rangle$  is the number of rows to span. You should leave the other rows empty at this column, otherwise the stuff created by  $\multirow$  will over-write it. With a positive value of  $\langle nrows \rangle$  the spanned columns are this row and  $(\langle nrows \rangle$ -1) rows below it. With a negative value of  $\langle nrows \rangle$  they are this row and  $(1-\langle nrows \rangle)$  above it. Fractional values are permitted for  $\langle nrows \rangle$ ; this allows for some fine-tuning.
- $\langle bigstruts \rangle$  is mainly used if you've used the bigstrut package. In that case it is the total number of uses of \bigstrut within the rows being spanned. Count 2 uses for each \bigstrut, 1 for each \bigstrut[ $\langle x \rangle$ ] where  $\langle x \rangle$  is either t or b. The default is 0.

The  $\langle bigstruts \rangle$  parameter can optionally be preceded by a prefix letter t, b or tb for finer control. See section 3.5 for details. The letter may be separated from the number by a space character.

- (width) is the width to which the text is to be set. Special values are \* to indicate that the text parameter's natural width is to be used, and = to indicate that the specified width of the column in which the \multirow entry is set should be used.
- $\langle vmove \rangle$  is a length used for fine-tuning: the text will be raised (or lowered, if  $\langle vmove \rangle$  is negative) by that length above (below) wherever it would otherwise have gone.
- $\langle text \rangle$  is the actual text of the construct. If the width was set explicitly, the text will be set in a **\parbox** of that width; you can use **\\** to force linebreaks where you like.

If the width was given as \* the text will be set in LR mode. If you want a multiline entry in this case you could use a tabular or array environment in the text parameter. See for example the minitab below.

The width can also be given as = when the \multirow entry is given in a column that has a defined width, for example in a p{} column, an X column in tabularx or a L, C, R or J column in a tabulary environment. The text will be set in a \parbox of that width. If you give "=" in other situations, you will get strange results (usually a too wide column).

In multirow version 2.4 and later, the  $\langle width \rangle$  and  $\langle vmove \rangle$  arguments can be given as calc expressions if the calc package is loaded. It is the responsibility of the document writer to include the calc package; multirow does not do this.

N.B. \multirow can be used in the tabular environment and most derivatives of it, for example tabularx, tabulary, supertabular, ltablex, xtab, longtable, tabu, booktabs and ctable. For some of these you have to pay special attention to certain cases, see below.

Just before  $\langle text \rangle$  is expanded, the \multirowsetup macro is expanded to set up any special environment. Initially, \multirowsetup contains just \raggedright. It may be redefined with \renewcommand.

If you want to use both \multirow and \multicolumn on the same entry, you must put the \multirow inside the \multicolumn. The other way around will not work. For example:

\multicolumn{2}{c}{\multirow{3}{\*}{Multi-multi}}

# 3.1 Package Options

The following options are defined:

- debug This option causes information about multirow boxes to be written to the log file. This is done by the  $T_EX \ showbox$  command. Note: this will cause the LATEX compilation to be considered failed, even if there is no real error. This option can also be activated anywhere in the document with the command \multirowdebugtrue and deactivated with \multirowdebugfalse. When such a command is placed just before a \multirow, it applies only to that specific \multirow entry.
- **longtable** The longtable option redefines the \cline macro to work around a bug in the longtable package. See section 3.6.

### 3.2 Examples

An example with both multirow and bigstrut):

```
\newcommand{\minitab}[2][1]{\begin{tabular}{#1}#2\end{tabular}}
\begin{tabular}{|c|c|}
\hline
\multirow{4}{1in}{Common g text} & Column g2a\\
      & Column g2b \\
     & Column g2c \\
      & Column g2d \\
\hline
\multirow{3}[6]*{Common g text} & Column g2a\bigstrut\\\cline{2-2}
     & Column g2b \bigstrut\\\cline{2-2}
      & Column g2c \bigstrut\\
\hline
\multirow{4}[8]{1in}{Common g text, but a bit longer.} &
                                   Column g2a\bigstrut\\\cline{2-2}
     & Column g2b \bigstrut\\\cline{2-2}
      & Column g2c \bigstrut\\\cline{2-2}
      & Column g2d \bigstrut\\
```

\multirowsetup

multirowdebugtrue multirowdebugfalse

which will appear as:

| Common g text     | Column g2a<br>Column g2b<br>Column g2c<br>Column g2d | Normal case                                               |  |
|-------------------|------------------------------------------------------|-----------------------------------------------------------|--|
|                   | Column g2a                                           |                                                           |  |
| Common g text     | Column g2b                                           | With \bigstruts and $*$ as $\langle width \rangle$        |  |
|                   | Column g2c                                           |                                                           |  |
|                   | Column g2a                                           |                                                           |  |
| Common g text,    | Column g2b                                           |                                                           |  |
| but a bit longer. | Column g2c                                           | With <b>\bigstruts</b> and normal $\langle width \rangle$ |  |
|                   | Column g2d                                           |                                                           |  |
|                   | Column g2a                                           |                                                           |  |
| Common            | Column g2b                                           | Multiline text in \multirow                               |  |
| g text            | Column g2c                                           | WITTENING TEXT III (MUTCHOW                               |  |
|                   | Column g2d                                           |                                                           |  |

An example with the "="  $\langle width \rangle$  specifier in a tabulary (Note: The braces around the = may be omitted):

```
\setlength{\extrarowheight}{2pt}
\begin{tabulary}{11cm}{|L|L|}
 \hline
 All human beings are born free and equal in dignity and rights. &
    \mathbb{2}{=}{Everyone is entitled to all the rights and }
    freedoms set forth in this Declaration, without distinction of
    any kind, such as race, colour, sex, language, religion,
    political or other opinion, national or social origin, property,
    birth or other status.}
 & Everyone has the right to life, liberty and security of person. 
 \
cline{1-1}\cline{3-3}
    No one shall be held in slavery or servitude; slavery and the
    slave trade shall be prohibited in all their forms. &
 & No one shall be subjected to torture or to cruel, inhuman or
 degrading treatment or punishment. \\
\hline
\end{tabulary}
```

| All human beings<br>are born free and<br>equal in dignity<br>and rights.                                                            | Everyone is entitled to all<br>the rights and freedoms set<br>forth in this Declaration,<br>without distinction of any<br>kind, such as race, colour, | Everyone has<br>the right to life,<br>liberty and<br>security of<br>person.                                       |
|----------------------------------------------------------------------------------------------------|----------------------------------------------------------------------------------------------------|----------------------------------------------------------------------------------------------------|
| No one shall be<br>held in slavery or<br>servitude; slavery<br>and the slave<br>trade shall be<br>prohibited in all<br>their forms. | sex, language, religion,<br>political or other opinion,<br>national or social origin,<br>property, birth or other<br>status.                          | No one shall be<br>subjected to<br>torture or to<br>cruel, inhuman<br>or degrading<br>treatment or<br>punishment. |

A few observations about this example:

- 1. The middle column is the \multirow. You would expect it to be vertically centered, but it isn't. This is because \multirow doesn't know the height of the box. The only estimate \multirow can make about the height is the number of rows × the normal height of a row. It tries to center the text in that space, but that space is too low in this example. Therefore the text is at the top of the box. If you want it to be centered, you have to supply a  $\langle vmove \rangle$  argument to shift it down.
- 2. We have used an  $\ensuremath{\backslash}extrarowheight^1$  of 2pt, to make a bit room between the  $\hline$  and the following text. However, this is not applied to the  $\multirow$ , because this is thought to be centered. In this case you can give the  $\langle vpos \rangle$  argument as [t], in which case  $\multirow$  will do the proper positioning.

Now with a negative  $\langle nrows \rangle$ .

```
\setlength{\extrarowheight}{2pt}
\begin{tabulary}{11cm}{|L|L|}
 \hline
 All human beings are born free and equal in dignity and rights. &
 & Everyone has the right to life, liberty and security of person. \\
cline{1-1}\cline{3-3}
    No one shall be held in slavery or servitude; slavery and the
    slave trade shall be prohibited in all their forms. &
    \multirow{-2}{=}[12mm]{Everyone is entitled to all the rights and
    freedoms set forth in this Declaration, without distinction of
    any kind, such as race, colour, sex, language, religion,
    political or other opinion, national or social origin, property,
    birth or other status.}
 & No one shall be subjected to torture or to cruel, inhuman or
 degrading treatment or punishment. \\
\hline
\end{tabulary}
```

 $<sup>^1\</sup>mathrm{This}$  is only available with the array package, which tabulary includes automatically.

| All human beings   |                             | Everyone has       |
|--------------------|-----------------------------|--------------------|
| are born free and  | Everyone is entitled to all | the right to life, |
| equal in dignity   | the rights and freedoms set | liberty and        |
| and rights.        | forth in this Declaration,  | security of        |
|                    | without distinction of any  | person.            |
| No one shall be    | kind, such as race, colour, | No one shall be    |
| held in slavery or | sex, language, religion,    | subjected to       |
| servitude; slavery | political or other opinion, | torture or to      |
| and the slave      | national or social origin,  | cruel, inhuman     |
| trade shall be     | property, birth or other    | or degrading       |
| prohibited in all  | status.                     | treatment or       |
| their forms.       |                             | punishment.        |

In this case the text would be centered somewhere in the bottom row, which would make it stick out of the bottom. Therefore we applied a  $\langle vmove \rangle$  of 12mm. The  $\langle vmove \rangle$  usually requires some experimentation.

# 3.3 Fine-Tuning

If any of the spanned rows are unusually large, or if you're using the bigstrut package and \bigstruts are used asymetrically about the centerline of the spanned rows, the vertical centering may not come out right. Use the  $\langle vmove \rangle$  parameter in this case. Sometimes it may be more helpful to just use a larger value for  $\langle nrows \rangle$ , including fractional values. See an example in section 3.8.

It's just about impossible to deal correctly with descenders. The text will be set up centered, but it may then have a baseline that doesn't match the baseline of the stuff beside it, in particular if the stuff beside it has descenders and  $\langle text \rangle$  does not. This may result in a small misalignment. About all that can be done is to do a final touchup on  $\langle text \rangle$ , using the  $\langle vmove \rangle$  optional parameter. (Hint: If you use a measure like .1ex, there's a reasonable chance that the  $\langle vmove \rangle$  will still be correct if you change the point size.)

\multirow is mainly designed for use with tabular, as opposed to array, environments. It might not work well in an array environment if there are big formulas in some rows; in that case you can use the  $\langle vmove \rangle$  parameter to refine the result.

In some cases you might want to align the multirow entry with the top of the other row cells, for example if you have a large capital in it. when you use  $\langle vpos \rangle = [t]$ , the baselines will be aligned, which is the wrong thing in this case. You can then do the positioning with the  $\langle vmove \rangle$  parameter and let LATEX calculate the amount. For example:

```
\usepackage{calc}
\newlength{\shiftdown}
\setlength{\shiftdown}{\heightof{\Huge\bfseries B}-\heightof{f}}
. . .
\begin{tabular}{cll}
    \toprule
    \multirow[t]{5}{*}[-\shiftdown]{\Huge\bfseries B}
    & foo & Lorem ipsum dolor sit \\
    & bar & Maecenas sed purus \\
    & baz & Nullam luctus id tellus \\
```

| • | ttomrul<br>tabula | le                                 | qux   | &  | Aenean | consequat | commodo | \\ |
|---|-------------------|------------------------------------|-------|----|--------|-----------|---------|----|
| В | $\mathbf{bar}$    | Lorem ip:<br>Maecenas<br>Nullam lu | s sed | pu | rus    |           |         |    |

Aenean consequat commodo

In multirow version 2.4 and later you can also directly use the expression  $-\beightof{Hugebfseries B}-\beightof{f} instead of -\beightof{f} argument.$ 

### 3.4 Multirow and colored cells

qux

If you use \multirow with the colortbl package you have to take precautions if you want to color the column that has the \multirow in it. The colortbl package works by coloring each cell separately. So if you use \multirow with a positive  $\langle nrows \rangle$  value, colortbl will first color the top cell, then \multirow will typeset  $\langle nrows \rangle$  cells starting with this cell, and later colortbl will color the other cells, effectively hiding the text in that area. This can be solved by putting the \multirow in the last row with a negative  $\langle nrows \rangle$  value. See, for example:

```
\begin{tabular}{l>{\columncolor{yellow}}l}
aaaa & \\
cccc & \\
dddd & \multirow{-3}*{bbbb}\\
\end{tabular}
```

which will produce:

| aaaa                  |      |
|-----------------------|------|
| $\operatorname{cccc}$ | bbbb |
| dddd                  |      |

When you use colored multirow cells together with the hhline package you may find some white stripes in your colored multirow cell. For example:

```
\begin{tabular}{|>{\columncolor{red}}c|c|}
\hline
\bfseries ColumnOne & \bfseries ColumnTwo\\ \hline
First data & 932\\ \hline
& 239\\ \hhline{|~|-|}
& 137\\ \hhline{|~|-|}
\multirow{-3}{*}{More data} & 319\\ \hline
Last data & 132\\ \hline
\end{tabular}
```

| ColumnOne  | ColumnTwo |
|------------|-----------|
| First data | 932       |
|            | 239       |
| More data  | 137       |
|            | 319       |
| Last data  | 132       |

This can be solved by putting colored horizontal rules with the same color in the colored multirow cell.

```
\begin{tabular}{|>{\columncolor{red}}c|c|}
\hline
\bfseries ColumnOne & \bfseries ColumnTwo\\ \hline
First data & 932\\ \hline
& 239\\ \hhline{|>{\arrayrulecolor{red}}->{\arrayrulecolor{black}}|-|}
& 137\\ \hhline{|>{\arrayrulecolor{red}}->{\arrayrulecolor{black}}|-|}
\multirow{-3}{*}{More data} & 319\\ \hline
Last data & 132\\ \hline
\end{tabular}
```

| ColumnOne  | ColumnTwo |
|------------|-----------|
| First data | 932       |
|            | 239       |
| More data  | 137       |
|            | 319       |
| Last data  | 132       |

# 3.5 Fine-tuning the $\langle bigstruts \rangle$ argument

 $\mbox{multirow}$  can calculate the height of the required multirow box from  $\langle nrows \rangle$  and  $\langle bigstruts \rangle$ , supposed that all the rows don't have "unusual heights. However, there are cases when this is not enough to properly position the box, especially when there is a  $\mbox{bigstrut}$  on top of the first row and/or one on the bottom of the last row. In that case  $\mbox{multirow}$  should be given additional information. This is done by prefixing the  $\langle bigstruts \rangle$  argument with a letter (or two) indicating which of these two are present.

See the following examples:

(in these examples we have \setlength{\bigstrutjot}{10pt} to make the effect clearly visible)

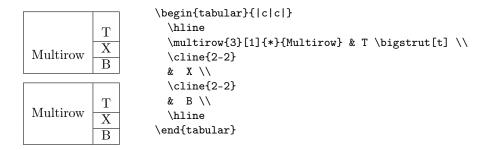

In the top box in the above example the text "Multirow" should be centered, but

it is a bit below the center, because of the  $\bigstrut[t]$  in the top row. We can correct this by giving the  $\langle bigstruts \rangle$  parameter as "t 1", indicating a bigstrut in the top. This is done in the bottom box, where  $\multirow{3}[t 1]{*}{Multirow}$  is used.

A second example:

| Multirow | T<br>X<br>B<br>T | <pre>\begin{tabular}{ c c }     \hline     &amp; T \\     \cline{2-2}     &amp; X \\     \cline{2-2}     \multirou[t]{ 2}[1]{t}[Multirou] %</pre> | P \bigstrut[b] \\ |
|----------|------------------|----------------------------------------------------------------------------------------------------|-------------------|
| -        | X<br>B           | <pre>\multirow[t]{-3}[1]{*}{Multirow} &amp;</pre>                                                                                                 | B \bigstrut[b] \\ |

In the top box the  $\multirow[t]$  should be positioned on the same height as the T, but it is too high, because there is a  $\multirow[t]$  in the bottom. We can correct that by specifying the  $\langle bigstruts \rangle$  argument as "b 1", i.e. using  $\multirow[t]{-3}[b 1]{*}{Multirow}$ .

The possibilities for the prefix are:

- t There is a bigstrut in the top, i.e. a \bigstrut or \bigstrut[t] in the top row.
- b There is a bigstrut in the bottom, i.e. a \bigstrut or \bigstrut[b] in the bottom row.
- tb They are both present. Note: this cannot be given as bt.

The space between the letter(s) and the number is optional. Please note that the prefix does not depend on whether the \multirow is in the top or the bottom row.

#### 3.6 Use with longtable

It is possible to use \multirow in a longtable environment (as well as in its descendent longtabu). However, care must be taken that the longtable doesn't break the multirow entry when it is near the bottom of the page. For example:

|          | 1     | l.        |
|----------|-------|-----------|
| • • •    | •••   | •••       |
| Sept. 21 | 09:00 | event $1$ |
| Sept. 22 | 10:00 | event 2   |
|          | 10:00 | event 3   |
| Sept. 23 | 12:00 | event 4   |
|          | 15:00 | event $5$ |
| Sept. 24 | 09:00 | event 6   |
|          |       |           |
|          |       |           |

In this case if the "Sept. 23" entry comes close to the bottom of the page, you want to prevent the pagebreak to occur in the middle of this entry. You can do this by ending the intermediate rows with  $\$  instead of  $\$ .

There is, however, a bug in longtable, that causes the \\\* not to work if it is followed by a \cline, like in the following example:

multirow has a package option longtable that redefines \cline so that the \\\* will also work when followed by \cline. The code comes from David Carlisle.

#### 3.7 Use with supertabular

With the package supertabular (or the augmented version xtab) there is the same requirement to keep the rows of a multirow together when a pagebreak occurs. Unfortunately, supertabular does not have a way to specify that a pagebreak should be suppressed. I.e. \\\* does not suppress a pagebreak. Therefore multirow provides a package option supertabular that redefines \\\* inside a supertabular to suppress the pagebreak. You should use this to end the intermediate rows in a multirow block. However, this does not cause supertabular to consider breaking the page before the \multirow, contrary to longtable. Thus the table may become too long.

\STneed

Therefore when the supertabular option is given, multirow also provides a command \STneed to be used in a supertabular that specifies how much space we need on the page. Then if there is not enough space, a pagebreak will occur at that place. For example:

```
\tabletail{\hline}
\begin{supertabular}{|1|1|1|}
\ldots & \ldots & \ldots \\
\hline
Sept. 20 & 10:00 & event 1\\
\hline
Sept. 21 & 10:00 & event 2\\
\hline
Sept. 22 & 10:00 & event 3\\
\hline
STneed {2cm}
\multirow{3}*{Sept. 23} & 10:00 & event 4\\*
cline{2-3}
                         & 12:00 & event 5 \\*
cline{2-3}
                         & 15:00 & event 6 \\
\hline
 Sept. 24 & 09:00 & event 7 \backslash\backslash
\hline
\ldots & \ldots & \ldots \\
```

You will have to experiment a bit with the value to see what works. Sometimes it is better to exaggerate the required space a bit.

# 3.8 Dealing with tall entries

Sometimes there are rows that are taller than what is expected. This section gives some hints how to deal with these situations. There are two cases:

1. When there is an exceptionally tall row outside of the multirow block the positioning of the \multirow might be wrong. This is because \multirow does not have information about the heights of the rows. This can happen for example when a large formula is entered in a cell, or a multi-line paragraph in a [{}] column. An example:

|         | Monday    | Rain most of the day       |
|---------|-----------|----------------------------|
| Week 38 | Tuesday   | Sunny with some clouds     |
|         | Wednesday | A clear day with a lot     |
|         |           | of sunshine. However,      |
|         |           | the strong wind will bring |
|         |           | down the temperature.      |

The \multirow is positioned on the second row, because it specifies that it should cover 3 rows. However, the second row is not the vertical center in this case because the third row is much taller.

To remedy this, the  $\langle vmove \rangle$  parameter could be used. However, in this case it would be easier to pretend that \multirow spans 6 rows (the total number of lines in the last column). So use \multirow{6}... and we get:

|         | Monday    | Rain most of the day       |  |  |
|---------|-----------|----------------------------|--|--|
|         | Tuesday   | Sunny with some clouds     |  |  |
| Week 38 | Wednesday | A clear day with a lot     |  |  |
| Week Jo |           | of sunshine. However,      |  |  |
|         |           | the strong wind will bring |  |  |
|         |           | down the temperature.      |  |  |

2. The second case is when the \multirow entry is taller than the surrounding normal rows. In that case the multirow text will stick out of its block. We must now enlarge the other rows, and that is something \multirow cannot do.

An example: (Don't take this as a medical advice. The names are fake anyway.)

```
\begin{tabular}{| p{2mm} 1 | p{5cm} |}
\hline
\mathbb{2}{|1|}{\det \delta dose}
                              & \textbf{Possible Side effects} 
\hline
\multicolumn{2}{|1|}{Spirino}
                    & \multirow{3}={Confusion,
                      hallucinations, rapid breathing,
                       seizure (convulsions);
                       upset stomach, heartburn; severe nausea,
                       vomiting, or stomach pain or mild headache.} //
cline{1-2}
 & initial: 200 mg/day & \\
cline{1-2}
  & maintenance: 100-400 mg/day & \\
\hline
\mathbb{2}{|1|}{Conzac}
                     & \multirow{3}={Anxiety; nervousness;
                     insomnia; anorexia; mild bradycardia;
                     SA node slowing; weight loss;
                      solar photosensitivity; hyponatremia;
                      sexual dysfunction (both genders); may
                      alter glycemic control in diabetic patients.} \\
cline{1-2}
 & initial: 10 mg/day & \backslash\backslash
cline{1-2}
  & maintenance: 10-40 mg/day & \\
\hline
\end{tabular}
```

| Medicine & dose                       | Possible Side effects                        |
|---------------------------------------|----------------------------------------------|
| Spirino                               | Confusion, hallucinations, rapid             |
| initial: 200 mg/day                   | breathing, seizure (convulsions);            |
| maintenance: $100-400 \text{ mg/day}$ | upset stomach, heartburn;                    |
| Conzac                                | Aeveretyauserousmeising,somnia;              |
| initial: 10 mg/day                    | atromexcia; paiithdob naoilyd: tuetida; ChA. |
| maintenance: $10-40 \text{ mg/day}$   | node slowing; weight loss; solar             |
|                                       | photosensitivity; hyponatremia;              |
|                                       | sexual dysfunction (both                     |
|                                       | genders); may alter glycemic                 |

control in diabetic patients.

Both \multirow entries are too high; the first sticks out into the second entry, and the second one sticks out of the table.

There are two ways we can correct this: The simplest would be to add extra empty rows to cover the overlapping space. For the first entry that would be 2 extra rows; for the second 4. So we add twice & & \\ before the third \hline, and four of these before the last \hline. This gives us just the correct table:

| Medicine & dose             | Possible Side effects             |  |
|-----------------------------|-----------------------------------|--|
| Spirino                     | Confusion, hallucinations, rapid  |  |
| initial: 200 mg/day         | breathing, seizure (convulsions); |  |
| maintenance: 100-400 mg/day | upset stomach, heartburn;         |  |
|                             | severe nausea, vomiting, or       |  |
|                             | stomach pain or mild headache.    |  |
| Conzac                      | Anxiety; nervousness; insomnia;   |  |
| initial: 10 mg/day          | anorexia; mild bradycardia; SA    |  |
| maintenance: 10-40 mg/day   | node slowing; weight loss; solar  |  |
|                             | photosensitivity; hyponatremia;   |  |
|                             | sexual dysfunction (both          |  |
|                             | genders); may alter glycemic      |  |
|                             | control in diabetic patients.     |  |

The second way is to stretch the normal rows vertically, such that they fit with the multirow entry. In this table, where the font size is 10pt, each row has a total height of 12pt. For the first entry we need 24pt extra (2 rows), Because this space must be divided over 3 rows that is 8pt per row, making the total height of the row 20pt. The normal row has a height of 8.4pt and a depth of 3.6pt (total 12pt). We can add 4pt on the top and 4pt on the bottom, or any other combination that adds up to 8pt. In this case I have chosen to make the height 12pt and the depth 8pt. We do this with a \rule with 0 width. \newcommand{\mystrut}{\rule[-8pt]{0pt}{20pt}} and put \mystrut in each of the first 3 rows. By defining your own struts you have complete control over the layout. You can choose to give some rows more space than others, or to put all the space is the last row, for example.

For the second entry we need 48pt extra (4 rows). We will use \bigstrut in each row, that is 16pt per row, and as a \bigstrut is 2\bigstrutjots, we set \bigstrutjot to 8pt. The booktabs package adds some extra vertical space around the rules, therefore when using the normal tabular environment, it

\mystrut

is probably better to make the struts a little bit bigger, or a bit smaller with booktabs. After some experimentation it appeared that a **\bigstrutjot** of 7pt was enough. Of course we added the  $\langle bigstruts \rangle$  argument of [tb6] to the second multirow. Please note that this is not possible with our own struts, unless we cheat.

Now with  $\mathsf{booktabs}$  the code becomes:

```
\newcommand{\mystrut}{\rule[-8pt]{0pt}{20pt}}
\setlength{\bigstrutjot}{7pt}
\begin{tabular}{ p{2mm} l p{5cm} }
\toprule
\mathbb{2}{1}{\det \mathbb{R}}
                              & \textbf{Possible Side effects} \\
cmidrule(r){1-2} cmidrule(1){3-3}
\multicolumn{2}{l}{Spirino} \mystrut
                    & \multirow{3}={Confusion,
                      hallucinations, rapid breathing,
                      seizure (convulsions);
                      upset stomach, heartburn; severe nausea,
                      vomiting, or stomach pain or mild headache.} //
cmidrule(r){1-2}
   & initial: 200 mg/day \mystrut & \\
cmidrule(r){1-2}
    & maintenance: 100-400 mg/day \mystrut & \\
\midrule
\multicolumn{2}{l}{Conzac} \bigstrut
                    & \multirow{3}[tb6]={Anxiety; nervousness;
                     insomnia; anorexia; mild bradycardia;
                     SA node slowing; weight loss;
                     solar photosensitivity; hyponatremia;
                     sexual dysfunction (both genders); may
                     alter glycemic control in diabetic patients.} //
cmidrule(r){1-2}
  & initial: 10 mg/day \bigstrut & \\
cmidrule(r){1-2}
  & maintenance: 10-40 mg/day \bigstrut & \backslash \
\bottomrule
\end{tabular}
```

| Medicine & dose             | Possible Side effects                                                                                                 |  |
|-----------------------------|----------------------------------------------------------------------------------------------------|--|
| Spirino                     | Confusion, hallucinations, rapid<br>breathing, seizure (convulsions);                                                 |  |
| initial: 200 mg/day         | upset stomach, heartburn;<br>severe nausea, vomiting, or                                                              |  |
| maintenance: 100-400 mg/day | stomach pain or mild headache.                                                                                        |  |
| Conzac                      | Anxiety; nervousness; insomnia;<br>anorexia; mild bradycardia; SA                                                     |  |
| initial: 10 mg/day          | <ul> <li>node slowing; weight loss; solar<br/>photosensitivity; hyponatremia;<br/>sexual dysfunction (both</li> </ul> |  |
| maintenance: 10-40 mg/day   | genders); may alter glycemic control in diabetic patients.                                                            |  |

# 4 Using bigstrut

 $\label{eq:linear} $$ bigstrut[\langle x \rangle]$ produces a strut (a rule with width 0) which is bigstrutjot (2pt by default) higher, lower, or both than the standard array/tabular strut. Use it in table entries that are adjacent to hlines to leave an extra bit of space — according to the TeXbook (page 246), "This is a little touch that improves the appearance of boxed tables; look for it as a mark of quality."$ 

Although you could use \bigstrut in an array, there isn't normally much point since arrays are 'opened up' by \jot anyway.

\bigstrut[t] adds height; \bigstrut[b] adds depth. Just \bigstrut adds both. So: Use \bigstrut[t] in the row just *after* an \hline; \bigstrut[b] in the row just *before*; and \bigstrut if there are \hlines both before and after.

Spaces after the \bigstrut are ignored, even if it has an optional argument. Spaces before the \bigstrut are generally ignored (by a single \unskip).

Note: The multirow package makes use of \bigstrutjot. If both packages are used, they can be used in either order, as each checks to see if the other has already defined \bigstrutjot. However, the default values they set are different: if only multirow is used, \bigstrutjot will be set to 3pt. If bigstrut is used, with or without multirow, \bigstrutjot will be 2pt.

# 5 Using bigdelim

Syntax of use is

The package is for working in a tabular or array environment, in which the multirow package is also used.

\ldelim \rdelim

 $\label{eq:linear} \label{eq:linear} \label{eq$ 

The commands are used in a column of a tabular or array; they create a big parenthesis, brace or whatever delimiter that extends over the  $\langle n \rangle$  rows starting at the one containing the command. Corresponding cells in the following rows must be explicitly given as empty cells.

\bigstrutjot

The first parameter is a delimiter to be used, e.g., \{ \} [] ()—in fact, anything that can be used with \left or \right, as appropriate. Here is an example:

$$\left(\begin{array}{cccc}
x & x & x & x \\
x & x & x & x \\
x & x & x & x \\
x & x & x & x \\
& u & v
\end{array}\right) \quad \begin{array}{c}
i \\
j \\
j \\
(1)
\end{array}$$

When  $\ldelim$  is used, the optional  $\langle text \rangle$  is set centred to the left of  $\ldelim$ . If  $\rdelim$  is used it is set to the right of  $\rdelim$ . The  $\langle width \rangle$  parameter is the space that is reserved for the delimiter and its text; as with the multirow package, the  $\langle width \rangle$  may be given as \*. Compare for example these:

In the first example we cheated: by using a column width that is too small, we swallowed up some of the intercolumn space, at the cost of an "Overfull hbox" message. In the second example we did it the proper way by inserting  $O{\{,\}}$  to replace the default intercolumn space with a narrow space.

Also the commands may be used in the last row of the extension with a negative  $\langle n \rangle$  argument. This is useful in combination with colortbl (see the discussion in section 3 on multirow). If there are unusually tall rows you may have to enlarge  $\langle n \rangle$  (you can use fractional values). If you have horizontal lines that interact with the braces you are advised to use the hhline package to make the lines.

In case you want to have a paragraph type text as optional parameter you could put it in a **\parbox**. Alternatively you could add an extra column with the text in a **\multirow**, like in

 $\begin{tabular}{10{}10{}10{}10{}}$ 

```
dvi & \rdelim\}{3}{1em} & \multirow{3}{4cm}{These are the output types,
        that are commonly used for \TeX.} \\
    ps & & \\
    pdf & & \\
\end{tabular}
dvi ) These are the output
```

ps { types, that are commonly

pdf used for T<sub>F</sub>X.

Note that we used  $@{}$  to eliminate the intercolumn space to get the text tight to the brace.

# 6 Implementation

# 6.1 The multirow package

\ifmultirowdebug
\multirowdebugtrue
\multirowdebugtalse
This is a boolean to [de]activate debugging (showing the generated box contents).
It is activated by the debug package option. The \newif initializes it to false.
1 \newif\ifmultirowdebug

```
2 \DeclareOption{debug}{\multirowdebugtrue}
```

\cline The package option longtable redefines the \cline macro to work around a bug in longtable. See section  $3.6^2$ .

```
3 \DeclareOption{longtable}{%
4 \AtBeginDocument{%
5 \def\@cline#1-#2\@nil{%
6
   \omit
   \@multicnt#1%
7
   \advance\@multispan\m@ne
8
9
   \ifnum\@multicnt=\@ne\@firstofone{&\omit}\fi
10 \@multicnt#2%
11 \advance\@multicnt-#1%
12
   \advance\@multispan\@ne
   \leaders\hrule\@height\arrayrulewidth\hfill
13
14
    \cr
    \noalign{\nobreak\vskip-\arrayrulewidth}}
15
16 }}
```

The package option supertabular redefines  $\$  inside a supertabular. The redefinition is delayed until the  $\ \$ .

```
17 \DeclareOption{supertabular}{%
18 \AtBeginDocument{%
```

\ST@tabularcr This macro is the definition of \\ inside a supertabular. We check for a \*, and if it is present we call our own version, otherwise the supertabular version.

```
19 \def\ST@tabularcr{%
```

```
20 {\ifnum0='}\fi
```

 $<sup>^2 \</sup>rm Thanks$  to David Carlisle. See http://tex.stackexchange.com/questions/52100/longtable-multirow-problem-with-cline-and-nopagebreak#answer-52101

\MRST@xtabularc These are copies of the corresponding macros from supertabular, but instead of \MRST@argtabularc \ST@cr they call \MRST@cr.

```
\MRST@xargtabularc
                    22 \def\MRST@xtabularcr{%
\MRST@yargtabularc
                   23 \@ifnextchar[%]
                          {\MRST@argtabularcr}%
                    24
                          {\ifnum0='{\fi}\cr\MRST@cr}}
                    25
                    26 \def\MRST@argtabularcr[#1]{%
                    27
                        ifnum0='{ {i}}%
                        \ifdim #1>\z@
                    \mathbf{28}
                    29
                          \unskip\MRST@xargarraycr{#1}
                    30
                        \else
                    31
                          \MRST@yargarraycr{#1}%
                       \fi}
                    32
                    33 \def\MRST@xargarraycr#1{%
                    34 \@tempdima #1\advance\@tempdima \dp \@arstrutbox
                        \vrule \@height\z@ \@depth\@tempdima \@width\z@ \cr
                    35
                    36 \noalign{\global\ST@toadd=#1}\MRST@cr}
                    37 \def\MRST@yargarraycr#1{%
                        \cr\noalign{\vskip #1\global\MRST@toadd=#1}\MRST@cr}
                    38
```

\MRST@cr This is a truncated copy of \ST@cr. It does all the bookkeeping about the space the longtable occupies, but it doesn't do the pagebreaking part.

```
39 \def\MRST@cr{%
40
   \noalign{%
      \ifnum\ST@pboxht<\ST@lineht
41
        \global\advance\ST@pageleft -\ST@lineht
42
        \global\ST@prevht\ST@lineht
43
      \else
44
        \global\advance\ST@pageleft -\ST@pboxht
45
        \global\advance\ST@pageleft -0.1\ST@pboxht
46
47
        \global\advance\ST@pageleft -\ST@stretchht
48
        \global\ST@prevht\ST@pboxht
49
        \global\ST@pboxht\z@
50
      \fi
      \global\advance\ST@pageleft -\ST@toadd
51
      \global\ST@toadd=\z@}}
52
53 }
```

\STneed This macro can be used in a supertabular to indicate how much space a multirow entry needs. See section 3.7.

```
54 \def\STneed#1{\ifdim\ST@pageleft<#1\ST@newpage\ST@next\fi}
55 }</pre>
```

#### $56 \ ProcessOptions$

 $\mathbf{wultirow@colwidth}$  is a length that is used to implement the "=" variant of  $\langle width \rangle$ .

- - 57 \newlength{\multirow@colwidth}

| \multirow@cntb<br>\multirow@dima                                                                                                    | Define two counters and a length for internal use in \multirow.<br>58 \newcount\multirow@cntb<br>59 \newlength\multirow@dima                                                                                                    |  |
|----------------------------------------------------------------------------------------------------|----------------------------------------------------------------------------------------------------|--|
| \multirow@setcolwidth                                                                                                    | This macro calculates $\multirow@colwidth$ for an entry that has the $\langle width \rangle$ given as "=". We check if we are inside a tabulary environment, by checking if $\TY@final$ is defined. If not, then $\multirow@colwidth = \hsize$ . The tabulary environment will make two passes. On the first pass, we set $\multirow@colwidth$ to the size that the text would have in LR mode (with newlines replaced by spaces), so that tabulary will gives us enough space. On the second pass (characterized by $\TY@box = \TY@box@v$ ) we use the value that tabulary has given us in $\hsize$ . This algorithm is not perfect, but good enough in most cases. |  |
|                                                                                                    | <pre>60 \def\multirow@setcolwidth#1{% 61 \ifx\TY@final\multirow@undefined \multirow@colwidth=\hsize 62 \else 63 \ifx\TY@box\TY@box@v\multirow@colwidth=\hsize 64 \else \setboxO\hbox 65 {\let\\\space\let\newline\space #1}\multirow@colwidth=\wd0 66 \fi</pre>                                                                                                    |  |
|                                                                                                    | 67 \fi}                                                                                                    |  |
| \multirowsetup                                                                                                    | <pre>\multirowsetup is executed at the beginning of each \multirow. 68 \newcommand\multirowsetup{\raggedright}</pre>                                                                                                    |  |
| \multirow@vbox                                                                                                    | This creates the \vbox. Parameters:<br>#1 = $\langle vpos \rangle$ , #2 = initialization code (for example to set the width of the \parbox),<br>#3 = box contents.<br>Depending on the $\langle vpos \rangle$ parameter, it will be top-aligned, vertically centered, or<br>bottom-aligned. This is done by inserting \vfill in the proper places.<br>Note: the \relax is to protect against an empty $\langle vpos \rangle$ argument.<br>69 \long\def\multirow@vbox#1#2#3{\setbox0\vtop to \multirow@dima{#2%<br>70 \if #1t\relax\else\vfill\fi<br>71 \multirowsetup #3\if #1b\relax\else\vfill\fi}}                                                                |  |
| \multirow                                                                                                    | <pre>Make an entry that will span multiple rows of a table.<br/>First collect all the arguments and replace missing optional arguments by their<br/>default values.<br/>72 %% \multirow [vpos] {nrows} [bigstruts] {width} [vmove] {text}<br/>73 \newcommand\multirow[2][c]{\@multirow[#1]{#2}}<br/>74 \def\@multirow[#1]#2{\@ifnextchar[{\@multirow[#1]#2}{\@@multirow[#1]#2[0]}}<br/>75 \def\@@multirow[#1]#2[#3]#4{\@ifnextchar[{\@xmultirow[#1]{#2}[#3]{#4}}%<br/>76</pre>                                                                                                    |  |
| \multirow@piii<br>\ifmultirow@prefixt<br>\multirow@prefixttrue<br>\multirow@prefixtfalse<br>\ifmultirow@prefixbt<br>\multirow@prefixbfalse | This macro splits off a t, b, or tb prefix of the <i>\bigstruts\</i> argument, and<br>sets \multirow@cntb to the numerical value. The prefix is remembered in two<br>booleans: \ifmultirow@prefixt and \ifmultirow@prefixb.<br>77 \newif\ifmultirow@prefixt<br>78 \newif\ifmultirow@prefixb<br>79 \def\multirow@piii#1#2#3\multirow@prefixtfalse\multirow@prefixbfalse<br>80 \if t#1\multirow@prefixttrue                                                                                                    |  |

```
\if b#2\multirow@prefixbtrue \multirow@cntb=#3%
81
      \else \multirow@cntb=#2#3%
82
      \fi
83
    \else
84
      \if b#1\multirow@prefixbtrue \multirow@cntb=#2#3%
85
      \else \multirow@cntb=#1#2#3%
86
87
      \fi
    \fi}
88
```

This is the real workhorse. It starts with splitting the  $\langle bigstruts \rangle$  argument, and then calculating the height of the multirow box. Because  $\langle nrows \rangle$  (#2) can be fractional, we cannot use \ifnum to test for positive or negative. Therefore we use \ifdim by putting a unit (pt) after the number.

```
89 \def\@xmultirow[#1]#2[#3]#4[#5]#6{%
90 \expandafter\multirow@piii#3\relax\end%
91 \setlength\multirow@dima{#2\ht\@arstrutbox}%
92 \addtolength\multirow@dima{#2\dp\@arstrutbox}%
93 \ifdim#2pt<\z@\setlength\multirow@dima{-\multirow@dima}\fi
94 \addtolength\multirow@dima{\multirow@cntb\bigstrutjot}%</pre>
```

The text is set in a  $\nu box$  by calling  $\mu tirow@vbox$ . If the  $\langle width \rangle$  argument is \* set just the text in the  $\nu box$ .

```
95 \if*#4\multirow@vbox{#1}{}{\hbox{\strut#6\strut}}%
```

Otherwise set it in a **\parbox** inside a **\vbox**. If the  $\langle width \rangle$  argument is given as "=", we calculate **\multirow@colwidth** and use that as width of the **\parbox**.

```
96 \else \if=#4\multirow@setcolwidth{#6}%
97 \multirow@vbox{#1}{\setlength\hsize{\multirow@colwidth}\@parboxrestore}{\strut#6\strut\parboxrestore}
```

Otherwise the given argument is used as the width of the \parbox.

```
98 \else \multirow@vbox{#1}{\setlength\hsize{#4}\@parboxrestore}{\strut#6\strut\par}%
99 \fi \fi
```

Now position the  $\ vbox$  properly. More details are given in the appendix. The overview of the calculation of the shift amount can be found in section A.3.

If  $\langle nrows \rangle > 0$ :

If  $\langle vpos \rangle = [t]$ , then the box is already positioned correctly (the baseline is on the baseline of the row). However, later the top of the box will be taken as the reference point (instead of the baseline), therefore we take the height of the box (h) as the shift amount. See fig. 1.

```
If \langle vpos \rangle = [c] we shift it up h1 (see fig. 2), where h1 = ht\0arstrutbox + (\bigstrutjot \ifmultirow@prefixt).
```

If  $\langle vpos \rangle = [b]$  we shift it up h1 + h2 (see fig. 3), where h2 = \dp\@arstrutbox + (\bigstrutjot \ifmultirow@prefixb).

We calculate the required shift in \multirow@dima.

```
100 \ifdim#2pt>\z@
```

```
101 \if#1t\relax\setlength\multirow@dima{\ht0}\else
102 \setlength\multirow@dima{\ht\@arstrutbox}%
103 \ifmultirow@prefixt \addtolength\multirow@dima{\bigstrutjot}\fi
104 \if#1b\relax \addtolength\multirow@dima{\dp\@arstrutbox}%
105 \ifmultirow@prefixb \addtolength\multirow@dima{\bigstrutjot}\fi
106 \fi
107 \fi
```

If  $\langle nrows \rangle < 0$ : If  $\langle vpos \rangle = [t]$ , shift the box up H - h1 - h2 + h. See fig. 4. If  $\langle vpos \rangle = [c]$ , shift the box up H - h2. See fig. 5. If  $\langle vpos \rangle = [b]$ , shift the box up H. See fig. 6. H is the current value of \multirow@dima. 108 \else 109 \if#1b\relax\else 110 \addtolength\multirow@dima{-\dp\@arstrutbox}% 111 \ifmultirow@prefixb \addtolength\multirow@dima{-\bigstrutjot}\fi \if#1t\relax\addtolength\multirow@dima{-\ht\@arstrutbox}% 112 \ifmultirow@prefixt \addtolength\multirow@dima{-\bigstrutjot}\fi 113 \addtolength\multirow@dima{\ht0}% 114 \fi 115116\fi \fi 117

Finally, we add the  $\langle vmove \rangle$  argument (#5), and go into horizontal mode. Then we shift the box up by putting a \vskip above it, and add it to the output. Because of the \vskip the resulting box will have a height 0. We set the depth of the \vbox to 0, so that it will not influence the depth of the current row.

If  $\mbox{multirowdebug}$  is true, we show the box.

```
118 \addtolength\multirow@dima{#5}%
119 \leavevmode
120 \setbox0\vtop{\vskip-\multirow@dima\box0\vss}\dp0=\z@
121 \ifmultirowdebug{\showboxdepth=5 \showboxbreadth=10 \showbox0}\fi
122 \box0
123 }
```

\bigstrutjot Define \bigstrutjot if not already defined.

# 6.2 The bigstrut package

\bigstrutjot This is a length. By default it is set to 2pt. You can change it with the \setlength command.

125 \@ifundefined{bigstrutjot}{\newdimen\bigstrutjot}{}bigstrutjot=2pt

**\bigstrut** This macro inserts a strut. Depending on the optional parameter it extends above and/or below the standard array/tabular strut.

126 \newcommand\bigstrut[1][x]{%
127 \leavevmode\unskip\@tempdima=\ht\@arstrutbox \@tempdimb=\dp\@arstrutbox
128 \ifx #1b\relax \else \advance\@tempdima by \bigstrutjot\fi
129 \ifx #1t\relax \else \advance\@tempdimb by \bigstrutjot\fi
130 \hbox{\vrule \@height\@tempdima \@depth\@tempdimb \@width\z@}\ignorespaces}

# 6.3 The bigdelim package

131 \RequirePackage{multirow}

\ldelim This macro typesets a left delimiter. It calls \multirow with the proper arguments. The size of the delimiter is determined by putting a \vbox with the proper height and zero width next to it. The height is the one that \multirow already has calculated in \multirow@dima.

```
132 \newcommand\ldelim[3]{\@ifnextchar[{\@ldelim{#1}{#2}{#3}}{\@ldelim{#1}{#2}{#3}[\null]}}
133 \def\@ldelim#1#2#3[#4]%
134 {\multirow{#2}{#3}{%
135 \ensuremath
136 {\left.\vcenter{\hsize=0pt\vrule height \multirow@dima width 0pt}%
137 \textnormal{#4}\right#1}}
```

# \rdelim This macro typesets a right delimiter. It calls \multirow with the proper arguments, similar to \ldelim.

```
138 \newcommand\rdelim[3]{\@ifnextchar[{\@rdelim{#1}{#2}{#3}}{\@rdelim{#1}{#2}{#3}[\null]}}
139 \def\@rdelim#1#2#3[#4]%
140 {\multirow{#2}{#3}{%
141 \ensuremath
142 {\left#1\vcenter{\hsize=Opt\vrule height \multirow@dima width Opt}%
```

```
143 \textnormal{#4}\right.}}
```

# A Appendix

In this section we explain the  $\nu \text{vbox}$  positioning in  $\mu \text{ultirow}$ . The positioning depends on the  $\langle nrows \rangle$ ,  $\langle vpos \rangle$ ,  $\langle bigstruts \rangle$  and  $\langle vmove \rangle$  arguments. The box is constructed with  $\nu \text{top}$ . The algorithm of  $\nu \text{top}$  is described in *The TEXbook*, p. 81.

Each case is described by a figure. In the figure the lefthand column indicates the context of the tabular in which the multirow appears, i.e  $\langle nrows \rangle$  rows. The righthand column is the multirow box that is to be inserted. The baseline is the natural position where the material will be positioned in the first place. Later it will be shifted up to the desired location.

H is the calculated height of the box:  $\langle nrows \rangle \times$  the natural height of a row +  $\langle bigstruts \rangle \times \langle bigstrutjot.$ 

topstrut = \bigstrutjot if there is a \bigstrut on the top of the first row (as indicated by the t prefix in the  $\langle bigstruts \rangle$  argument), otherwise 0.

botstrut = \bigstrutjot if there is a \bigstrut on bottom of the last row (as indicated by the b prefix in the  $\langle bigstruts \rangle$  argument), otherwise 0.

h1 = height of a tabular row + topstrut

h2 = depth of a tabular row + botstrut

Note: the following descriptions describe the vertical shift of the box without taking the  $\langle vmove \rangle$  into account. In all cases  $\langle vmove \rangle$  has to be added if it is given.

# A.1 Case $\langle nrows \rangle > 0$

 $\langle vpos \rangle = [t]$ 

In this case the  $\nu box$  contains the text followed by a  $\nu fill$ . Such a  $\nu box$  has a height that is the height of the top line of the text (h). H = height + depth of the box. This means that the box is already positioned correctly. However, later we will put the box inside another  $\nu box$ , with a  $\nu skip$  on to of it, and this will make the top of the box its reference point. Therefore we will have to shift it up again over a distance h (which probably will be different from the height of the tabular row). So the total shift becomes h. See fig. 1.

Alternatively, we could have omitted the  $\forall vskip$  in this case, thereby leaving the baseline undisturbed, but this would make the code unsymmetrical. Moreover, this would not work when a non-zero  $\langle vmove \rangle$  is present. Therefore we choose to set the shift amount to h here.

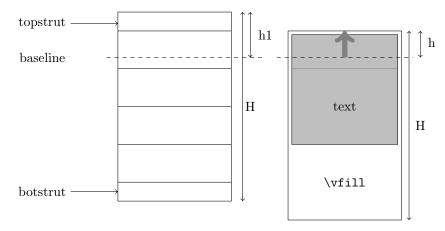

Figure 1: Case  $\langle nrows \rangle > 0$ ,  $\langle vpos \rangle = [t]$ 

# $\langle vpos \rangle = [c]$

In this case the  $\nu box$  contains a  $\nu fill$ , the text, and another  $\nu fill$ . Such a  $\nu box$  has a height 0, i.e. the top of the box is on the baseline. Because both boxes have the same size (H), they can be aligned by shifting the  $\nu box$  up over h1. See fig. 2.

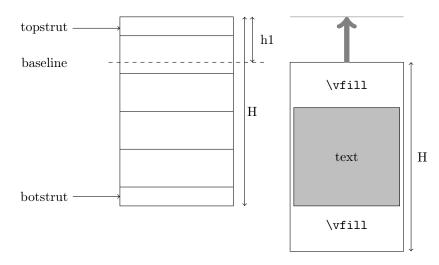

Figure 2: Case  $\langle nrows \rangle > 0$ ,  $\langle vpos \rangle = [c]$ 

#### $\langle vpos \rangle = [b]$

Now the  $\forall box$  contains a  $\forall fill$ , followed by the text. Because it ends with the text, it gets an additional depth equal to the depth of the last line of the text. Such a  $\forall box$  has a height 0, i.e. the top of the box is on the baseline, but its depth is H + that depth. In other words the baseline of the last text line is H below the top.

Because  $\langle vpos \rangle = [b]$  we want the baseline of the last textline to shift to the baseline of the last tabular row. The amount of the shift is h1 + h2. See fig. 3.

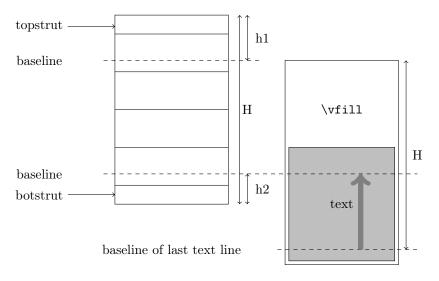

Figure 3: Case  $\langle nrows \rangle > 0$ ,  $\langle vpos \rangle = [b]$ 

### A.2 Case $\langle nrows \rangle < 0$

 $\langle nrows \rangle < 0$  when the multirow is positioned in the last row of the multirow block.

 $\langle \textit{vpos} \rangle = [t]$ 

In this case the **\vbox** contains the text followed by a **\vfill**. Such a **\vbox** has a height that is the height of the top line of the text. The baseline is aligned with the baseline of the last row. Because  $\langle vpos \rangle = [t]$ , we want it to be aligned with the baseline of the first row. Therefore it has to be shifted up H - h1 - h2. But because later the height of the box will be set to 0, we must also add the current height h. Therefore the total shift becomes H - h1 - h2 + h. See fig. 4.

 $\langle vpos \rangle = [c]$ 

In this case the  $\nu box$  contains a  $\nu fill$ , the text, and another  $\nu fill$ . Such a  $\nu box$  has a height 0, i.e. the top of the box is on the baseline. Because both boxes have the same size (H), they can be aligned by shifting the  $\nu box$  up over H - h2. See fig. 5.

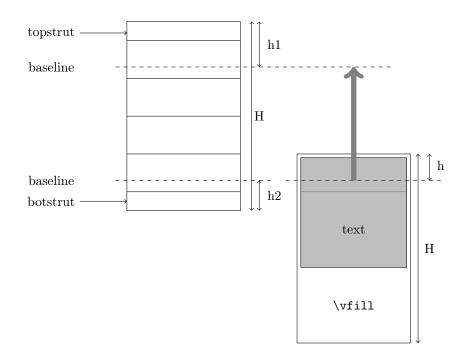

Figure 4: Case  $\langle nrows \rangle < 0, \langle vpos \rangle = [t]$ 

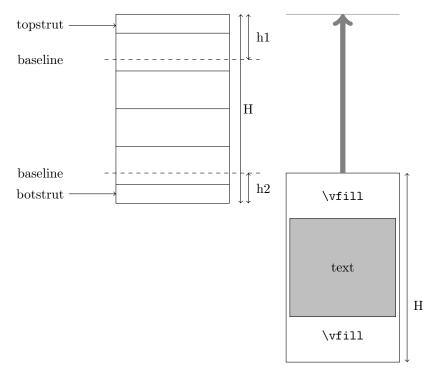

Figure 5: Case  $\langle nrows \rangle < 0$ ,  $\langle vpos \rangle = [c]$ 

#### $\langle vpos \rangle = [b]$

The  $\forall vbox contains a \forall vfill, followed by the text. Because it ends with the text, it gets an additional depth equal to the depth of the last line of the text. Such a <math>\forall vbox has a height 0$ , i.e. the top of the box is on the baseline, but its depth is H + that depth. In other words the baseline of the last text line is H below the top.

Because  $\langle vpos \rangle = [b]$  we want the baseline of the last textline to shift to the baseline of the last tabular row. The amount of the shift is H. See fig. 6.

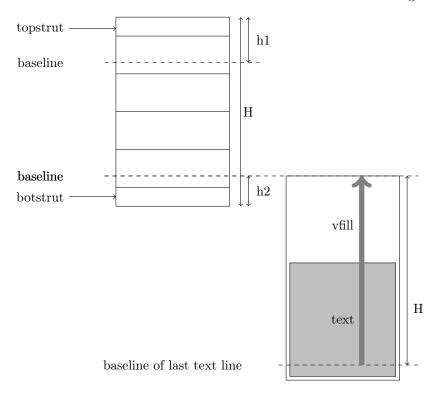

Figure 6: Case  $\langle nrows \rangle < 0$ ,  $\langle vpos \rangle = [b]$ 

# A.3 Overview

| $\langle vpos \rangle$ | $\langle \textit{nrows}  angle > 0$ | $\langle \textit{nrows}  angle < 0$          |
|------------------------|-------------------------------------|----------------------------------------------|
| [t]                    | h                                   | H-h1-h2+h                                    |
| [c]                    | h1                                  | H - h2                                       |
| [b]                    | h1 + h2                             | Н                                            |
|                        | х                                   | $\mathbf{H} - \mathbf{h1} - \mathbf{h2} + x$ |

# Change History

bigdelim v0.0

bigdelim v1.0

| General: bigbrace.sty by Øystein |    |
|----------------------------------|----|
| Bache                            | 22 |

General: Initial version bigdelim.sty ..... 22

| bigdelim v2.3                                             |    |
|-----------------------------------------------------------|----|
| \ldelim: Replace \textrm by                               |    |
| \textnormal                                               | 23 |
| \rdelim: Replace \textrm by                               |    |
| \textnormal                                               | 23 |
| bigstrut v1.0                                             |    |
| General: Initial version                                  | 22 |
| bigstrut v2.4                                             |    |
| General: Add \leavevmode at the                           |    |
| beginning to force horizontal                             |    |
| mode                                                      | 22 |
| multirow v1.0                                             |    |
| General: distributed anonymously,                         |    |
| based on a Usenet posting $\ldots$                        | 18 |
| multirow v1.1                                             |    |
| General: allow it to work without                         |    |
| bigstrut.sty (Piet van                                    |    |
| Oostrum)                                                  | 18 |
| multirow v1.2                                             |    |
| General: modified by Jerry                                |    |
| Leichter for the same goal, but                           |    |
| using a different approach                                |    |
| which will work properly with                             | 10 |
| bigstrut.sty<br>multirow v1.2a                            | 18 |
| General: modified by Piet van                             |    |
| Oostrum to use \vskip instead                             |    |
| of \raise in positioning,                                 |    |
| avoiding making rows too high                             |    |
| when the adjustment is large .                            | 18 |
| multirow v1.3                                             | 10 |
| General: modified by Piet van                             |    |
| Oostrum to work properly in a                             |    |
| p column (\leavevmode added)                              | 18 |
| multirow v1.4                                             |    |
| General: modified by Piet van                             |    |
| Oostrum to check for the                                  |    |
| special case that the width is                            |    |
| given as an $*$ . In this case the                        |    |
| natural width of the text                                 |    |
| argument will be used and the                             |    |
| argument is processed in                                  |    |
| LR-mode.                                                  | 18 |
| multirow v1.5                                             |    |
| General: modified by Piet van<br>Oostrum: Added a % after |    |
| \hbox{#5}\vfill.                                          |    |
| Added $struts$ around #5 for                              |    |
| better vertical positioning.                              |    |
| Additional coding for negative                            |    |
| value of $\langle nrows \rangle$ .                        | 18 |
| multirow v1.6                                             | 10 |
| General: modified by Piet van                             |    |
| Oostrum: Replace a space by                               |    |

| <pre>\advance\multirow@dima#4 18 v1.7 General: Give all the files the same version number 1 v1.8 \multirow: Add the optional first parameter (vpos) 20 v1.9 General: Give multirow its own temp registers, so that we can safely pass the box height to bigdelim 19 Implement the "=" option for \multirow's (width) parameter 19 Implement the "=" option all prefix to the (bigstruts) parameter. 20 Redo the \vbox calculation and positioning 18 V1.9b General: Implement the longtable option 18 Implement the supertabular option and the \STneed command 18 V2.0 General: Release v2.0 1 v2.1 \multirow: Set depth of final \vbox to 0, to prevent a tall multirow line to push the following rows downwards 22 General: Rename (fixup) to (vmove) in the documentation as in The LaTeX Companion 3 v2.2 \multirow: Support fractional values for (nrows) 21 General: Eliminate \multirow: Support calc compatible expressions for (width) and (vmove) in Make (width) and (vmove) in</pre>                                                                                                    | <b>\relax</b> after                  |    |
|----------------------------------------------------------------------------------------------------|--------------------------------------|----|
| General: Give all the files the same<br>version number                                                                                                    | \advance\multirow@dima#4             | 18 |
| <pre>version number</pre>                                                                                                    | v1.7                                 |    |
| <pre>v1.8 \multirow: Add the optional first parameter (vpos)</pre>                                                                                                    | General: Give all the files the same |    |
| <pre>\multirow: Add the optional first     parameter (vpos)</pre>                                                                                                    | version number                       | 1  |
| <pre>parameter \langle vpos\langle</pre>                                                                                                    | v1.8                                 |    |
| <pre>v1.9 General: Give multirow its own temp registers, so that we can safely pass the box height to bigdelim</pre>                                                                                                    | \multirow: Add the optional first    |    |
| General: Give multirow its own<br>temp registers, so that we can<br>safely pass the box height to<br>bigdelim                                                                                                    | parameter $\langle vpos \rangle$     | 20 |
| temp registers, so that we can<br>safely pass the box height to<br>bigdelim                                                                                                    | v1.9                                 |    |
| <pre>safely pass the box height to<br/>bigdelim</pre>                                                                                                    | General: Give multirow its own       |    |
| <pre>bigdelim</pre>                                                                                                    | temp registers, so that we can       |    |
| <pre>Implement the "=" option for<br/>\multirow's &amp; width&gt;<br/>parameter</pre>                                                                                                    | safely pass the box height to        |    |
| <pre>\multirow's &amp; width &gt; parameter</pre>                                                                                                    | bigdelim                             | 19 |
| <pre>parameter</pre>                                                                                                    | Implement the "=" option for         |    |
| <pre>v1.9a<br/>\multirow: Add the optional prefix<br/>to the \bigstruts \bigstruts and<br/>positioning</pre>                                                                                                    | \multirow's $\langle width  angle$   |    |
| <pre>\multirow: Add the optional prefix<br/>to the \bigstruts \bigstruts \bigstruts and<br/>positioning</pre>                                                                                                    | parameter.                           | 19 |
| <pre>to the \bigstruts \bigstruts</pre> | v1.9a                                |    |
| Redo the \vbox calculation and<br>positioning                                                                                                    |                                      |    |
| <pre>positioning</pre>                                                                                                    |                                      | 20 |
| General: Implement the debug<br>option                                                                                                    | Redo the $\vbox$ calculation and     |    |
| option                                                                                                    | positioning                          | 21 |
| <pre>v1.9b<br/>General: Implement the longtable<br/>option</pre>                                                                                                    | General: Implement the debug         |    |
| General: Implement the longtable<br>option                                                                                                    | option. $\ldots$                     | 18 |
| option                                                                                                    |                                      |    |
| Implement the supertabular<br>option and the \STneed<br>command                                                                                                    |                                      |    |
| option and the \STneed<br>command                                                                                                    |                                      | 18 |
| command                                                                                                    | —                                    |    |
| <pre>v2.0<br/>General: Release v2.0 1<br/>v2.1<br/>\multirow: Set depth of final<br/>\vbox to 0, to prevent a tall<br/>multirow line to push the<br/>following rows downwards 22<br/>General: Rename \langle fixup \rangle to<br/>\langle vmove \rangle in the documentation<br/>as in The LaTeX Companion 3<br/>v2.2<br/>\multirow: Support fractional<br/>values for \langle nrows \rangle 21<br/>General: Eliminate<br/>\multirow@cnta 19<br/>v2.3<br/>General: Small bugfix 1<br/>v2.4<br/>\multirow: Support calc<br/>compatible expressions for<br/>\langle width \rangle and \langle vmove \rangle 21<br/>General: Add in bigstrut.sty 1<br/>Make \langle width \rangle and \langle vmove \rangle in</pre>                                                                                                    |                                      |    |
| General: Release v2.0 1<br>v2.1<br>\multirow: Set depth of final<br>\vbox to 0, to prevent a tall<br>multirow line to push the<br>following rows downwards 22<br>General: Rename $\langle fixup \rangle$ to<br>$\langle vmove \rangle$ in the documentation<br>as in The LaTeX Companion. 3<br>v2.2<br>\multirow: Support fractional<br>values for $\langle nrows \rangle$ 21<br>General: Eliminate<br>\multirow@cnta 19<br>v2.3<br>General: Small bugfix 1<br>v2.4<br>\multirow: Support calc<br>compatible expressions for<br>$\langle width \rangle$ and $\langle vmove \rangle$ 21<br>General: Add in bigstrut.sty 1<br>Make $\langle width \rangle$ and $\langle vmove \rangle$ in                                                                                                    |                                      | 18 |
| <pre>v2.1   \multirow: Set depth of final       \vbox to 0, to prevent a tall       multirow line to push the       following rows downwards 22    General: Rename \langle fixup \rangle to       \langle wmove \rangle in the documentation       as in The LaTeX Companion 3 v2.2    \multirow: Support fractional       values for \langle nrows \rangle 21    General: Eliminate       \multirow@cnta 19 v2.3    General: Small bugfix 1 v2.4    \multirow: Support calc       compatible expressions for       \width \rangle and \vmove \rangle 21    General: Add in bigstrut.sty 1    Make \langle width \rangle and \vmove \rangle in </pre>                                                                                                    |                                      | -  |
| <pre>\multirow: Set depth of final<br/>\vbox to 0, to prevent a tall<br/>multirow line to push the<br/>following rows downwards 22<br/>General: Rename (fixup) to</pre>                                                                                                    |                                      | 1  |
| <pre>\vbox to 0, to prevent a tall multirow line to push the following rows downwards 22 General: Rename 〈fixup〉 to</pre>                                                                                                    |                                      |    |
| <pre>multirow line to push the<br/>following rows downwards 22<br/>General: Rename \langle fixup \rangle to<br/>\langle vmove \rangle in the documentation<br/>as in The LaTeX Companion 3<br/>v2.2<br/>\multirow: Support fractional<br/>values for \langle nrows \rangle 21<br/>General: Eliminate<br/>\multirow@cnta 19<br/>v2.3<br/>General: Small bugfix 1<br/>v2.4<br/>\multirow: Support calc<br/>compatible expressions for<br/>\langle width \rangle and \langle rmove \rangle 21<br/>General: Add in bigstrut.sty 1<br/>Make \langle width \rangle and \langle rmove \rangle in</pre>                                                                                                    |                                      |    |
| following rows downwards 22<br>General: Rename $\langle fixup \rangle$ to<br>$\langle vmove \rangle$ in the documentation<br>as in The LaTeX Companion 3<br>v2.2<br>\multirow: Support fractional<br>values for $\langle nrows \rangle$ 21<br>General: Eliminate<br>\multirow@cnta 19<br>v2.3<br>General: Small bugfix 1<br>v2.4<br>\multirow: Support calc<br>compatible expressions for<br>$\langle width \rangle$ and $\langle vmove \rangle$ 21<br>General: Add in bigstrut.sty 1<br>Make $\langle width \rangle$ and $\langle vmove \rangle$ in                                                                                                    |                                      |    |
| General: Rename $\langle fixup \rangle$ to<br>$\langle vmove \rangle$ in the documentation<br>as in The LaTeX Companion. 3<br>v2.2<br>\multirow: Support fractional<br>values for $\langle nrows \rangle$ 21<br>General: Eliminate<br>\multirow@cnta 19<br>v2.3<br>General: Small bugfix 1<br>v2.4<br>\multirow: Support calc<br>compatible expressions for<br>$\langle width \rangle$ and $\langle vmove \rangle$ 21<br>General: Add in bigstrut.sty 1<br>Make $\langle width \rangle$ and $\langle vmove \rangle$ in                                                                                                    | ÷                                    | ~~ |
| <pre></pre>                                                                                                    |                                      | 22 |
| as in The LaTeX Companion 3<br>v2.2<br>\multirow: Support fractional<br>values for $\langle nrows \rangle$ 21<br>General: Eliminate<br>\multirow@cnta 19<br>v2.3<br>General: Small bugfix 1<br>v2.4<br>\multirow: Support calc<br>compatible expressions for<br>$\langle width \rangle$ and $\langle vmove \rangle$ 21<br>General: Add in bigstrut.sty 1<br>Make $\langle width \rangle$ and $\langle vmove \rangle$ in                                                                                                    |                                      |    |
| v2.2<br>\multirow: Support fractional<br>values for $\langle nrows \rangle$                                                                                                    |                                      |    |
| <pre>\multirow: Support fractional<br/>values for (nrows) 21<br/>General: Eliminate<br/>\multirow@cnta 19<br/>v2.3<br/>General: Small bugfix 1<br/>v2.4<br/>\multirow: Support calc<br/>compatible expressions for<br/>(width) and (vmove) 21<br/>General: Add in bigstrut.sty 1<br/>Make (width) and (vmove) in</pre>                                                                                                    |                                      | 3  |
| values for $\langle nrows \rangle$                                                                                                    |                                      |    |
| General: Eliminate<br>\multirow@cnta 19<br>v2.3<br>General: Small bugfix 1<br>v2.4<br>\multirow: Support calc<br>compatible expressions for<br>(width) and (vmove) 21<br>General: Add in bigstrut.sty 1<br>Make (width) and (vmove) in                                                                                                    |                                      | 91 |
| <pre>\multirow@cnta 19 v2.3 General: Small bugfix 1 v2.4 \multirow: Support calc compatible expressions for {width} and {vmove} 21 General: Add in bigstrut.sty 1 Make {width} and {vmove} in</pre>                                                                                                    |                                      | 21 |
| v2.3<br>General: Small bugfix 1<br>v2.4<br>\multirow: Support calc<br>compatible expressions for<br>$\langle width \rangle$ and $\langle vmove \rangle$ 21<br>General: Add in bigstrut.sty 1<br>Make $\langle width \rangle$ and $\langle vmove \rangle$ in                                                                                                    |                                      | 10 |
| General: Small bugfix 1<br>v2.4<br>\multirow: Support calc<br>compatible expressions for<br>$\langle width \rangle$ and $\langle vmove \rangle$ 21<br>General: Add in bigstrut.sty 1<br>Make $\langle width \rangle$ and $\langle vmove \rangle$ in                                                                                                    |                                      | 19 |
| v2.4<br>$\mbox{multirow: Support calc}$<br>$\mbox{compatible expressions for}$<br>$\mbox{width}$ and $\mbox{vmove}$ 21<br>General: Add in bigstrut.sty 1<br>$\mbox{Make}\mbox{width}$ and $\mbox{vmove}$ in                                                                                                    |                                      | 1  |
| <pre>\multirow: Support calc     compatible expressions for     ⟨width⟩ and ⟨vmove⟩ 21 General: Add in bigstrut.sty 1     Make ⟨width⟩ and ⟨vmove⟩ in</pre>                                                                                                    |                                      | T  |
| compatible expressions for<br>$\langle width \rangle$ and $\langle vmove \rangle$ .21General: Add in bigstrut.sty1Make $\langle width \rangle$ and $\langle vmove \rangle$ in                                                                                                    |                                      |    |
| $\langle width \rangle$ and $\langle vmove \rangle$ 21<br>General: Add in bigstrut.sty 1<br>Make $\langle width \rangle$ and $\langle vmove \rangle$ in                                                                                                    |                                      |    |
| General: Add in bigstrut.sty 1<br>Make $\langle width \rangle$ and $\langle vmove \rangle$ in                                                                                                    |                                      | 21 |
| Make $\langle width \rangle$ and $\langle vmove \rangle$ in                                                                                                    |                                      |    |
|                                                                                                    |                                      | -  |
|                                                                                                    | \multirow calc compatible            | 1  |

# Index

Numbers written in italic refer to the page where the corresponding entry is described; numbers underlined refer to the code line of the definition; numbers in roman refer to the code lines where the entry is used.

| В                               | longtabu 10                           | \multirow@setcolwidth               |
|---------------------------------|---------------------------------------|-------------------------------------|
| \bigstrut 16, <u>126</u>        |                                       |                                     |
| \bigstrutjot 16, 124, 125       | $\mathbf{M}$                          | \multirow@vbox $\dots$ <u>69</u>    |
| booktabs 15                     | \MRST@argtabularc . $\underline{22}$  | \multirowdebugfalse                 |
|                                 | MRST@cr <u>39</u>                     | <u>1</u> , 4                        |
| $\mathbf{C}$                    | \MRST@xargtabularc . $\underline{22}$ | \multirowdebugtrue $1, 4$           |
| \cline $\ldots \ldots \ldots 3$ | \MRST@xtabularc $\underline{22}$      | \multirowsetup 4, 68                |
| colortbl 8, 17                  | \MRST@yargtabularc . $\underline{22}$ | \mystrut 14                         |
| _                               | \multicolumn 4                        | -                                   |
| E                               | \multirow 3, <u>72</u>                | R                                   |
| \extrarowheight $5, 6$          | \multirow@cntb <u>58</u>              | \rdelim 16, <u>138</u>              |
| н                               | $\mathbf{wltirow@colwidth}$ . $57$    |                                     |
| hhline 8, 17                    | $multirow@dima \dots 58$              | S                                   |
| mme                             | \multirow@piii <u>77</u>              | \ST@tabularcr $\dots$ <u>19</u>     |
| г                               | \multirow@prefixbfalse                | <b>\STneed</b> $11, \underline{54}$ |
| \ifmultirow@prefixb 77          |                                       | supertabular 11                     |
| \ifmultirow@prefixt 77          | \multirow@prefixbtrue                 |                                     |
| \ifmultirowdebug 1              |                                       | $\mathbf{V}$                        |
| <b>5</b>                        | \multirow@prefixtfalse                | $vbox \dots 23$                     |
| $\mathbf{L}$                    |                                       |                                     |
| \ldelim $16, \underline{132}$   | \multirow@prefixttrue                 | X                                   |
| longtable 10                    |                                       | xtab 11                             |